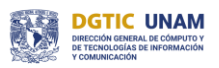

### **BIBLIOGRAFÍA**

## **Manipulación Manipulación de**  .<br>Anas con **con Photoshop**<br>Ahoebox **imágenes con Photoshop**

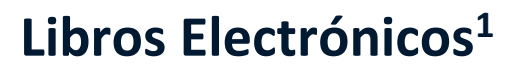

#### **Adobe Photoshop Classroom in a Book (2023 Release)**

By Conrad Chavez Publisher:Adobe Press 2022

**Adobe Photoshop Lightroom Classic Classroom in a Book (2023 Release)**

By: Rafael Concepcion Publisher: Adobe Press 2023

#### **The Adobe Photoshop Book for Digital Photographers, 2nd Edition**

By: Scott Kelby Publisher: New Riders 2023

 $\overline{a}$ 

<sup>1</sup> Sólo para usuarios de RedUNAM o bien, para su consulta en la biblioteca.

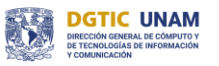

#### **Adobe Photoshop Visual QuickStart Guide**

By: Nigel French Publisher: Peachpit Press 2022

#### **Adobe Photoshop, 2nd Edition, 2nd Edition**

By: Stephen Laskevitch Publisher: Rocky Nook 2023

# **SERVICIOS BIBLIOTECARIOS**

- 
- Préstamo Interbibliotecario Hemeroteca
- 
- 
- 
- Préstamo en Sala Préstamo a Domicilio
	-
- Videoteca Consulta a Bases de Datos
- Internet Fotocopiado
- Libros electrónicos Publicaciones electrónicas

## **Ciudad Universitaria**

Circuito exterior s/n, frente a la Facultad de Contaduría y Administración, Ciudad Universitaria, C.P. 04510, Colonia Coyoacán, Alcaldía Coyoacán, CDMX Lunes a Viernes de 9:00 a.m. a 8:00 p.m. (55) 5622-8193 [biblioteca.cu.dgtic@unam.mx](mailto:biblioteca.cu.dgtic@unam.mx)

#### **Centro Mascarones**

Av. Ribera de San Cosme No. 71, Col. Santa María la Ribera. C.P. 06400, Alcaldía Cuauhtémoc, CDMX Lunes a Viernes de 9:00 a.m. a 8:00 p.m. (55) 5622-7970 [biblioteca.ma.dgtic@unam.mx](mailto:biblioteca.ma.dgtic@unam.mx)

## <https://bibliotecas.tic.unam.mx/>